# **Bowling project**

#### **Petr Pošík**

Department of Cybernetics, FEE CTU in Prague

EECS, BE5B33PRG: Programming Essentials, 2015

# **Specifications**

Create function format\_score\_card that would take a **legal sequence** of at most 21 bowling throws (i.e. sequence of the pin counts shot by a ball in each throw) and would output a string which - when printed - would 'graphically' represent the score card. It should handle even incomplete games; in that case it should fill in only those scores which are known.

#### **Example:**

```
[1,4,4,5,6,4,5,5,10,0,1,7,3,6,4,10,2,8,6]+-+-+-+-+-+-+-+-+-+-+-+-+-+-+-+-+-+-+-+-+-+
|1|4|4|5|6|/|5|/| |X|0|1|7|/|6|/| |X|2|/|6| 
| +-| +-| +-| +-| +-| +-| +-| +-| +-| +-+-|
| 5 | 14| 29| 49| 60| 61| 77| 97|117| 133 | 
+---+---+---+---+---+---+---+---+---+-----+
```
**Hint:** Look at http://www.bowlinggenius.com/ (http://www.bowlinggenius.com/). You shall notice that while the first row is updated after each throw, the second row is updated only when a final score for each frame can be determined. This should suggest the natural elements over which you should iterate in the respective functions.

### **Initial setup of the testing framework**

```
In [1]: from testing import *
         set default test verbosity(0)
```
# **Function format\_score\_card()**

How would you implement function format\_score\_card() on the top level?

Let's implement the function like this:

```
In [2]: def format_score_card(throws):
             rows = []rows.append(format_top_rule())
             rows.append(format_row_1(throws))
             rows.append(format_mid_rule())
             rows.append(format_row_2(throws))
             rows.append(format_bot_rule())
             return '\n'.join(rows)
```
Our task is to implement those format\_xxxxx functions.

# **Function format\_top\_rule()**

This function is easy. We could return just the string consisting of the right number of + and -. But for the ease of testing, let's make it slightly more general. We will equip the function with a single parameter, number of frames, with default value equal to 10. This will allow us to test the function like this:

```
In [3]: def test_top_rule():
             test_equal(format_top_rule(1), '+-+-+-+')
             test_equal(format_top_rule(2), '+-+-+-+-+-+')
             test_equal(format_top_rule(), '+-+-+-+-+-+-+-+-+-+-+-+-+-+-+-+-+-+-+-+-+-+')
```
The tests cover the following cases:

- Single (last) frame could be composed of 3 throws, i.e. the table shall contain 3 cells in the top row, hence +-+-+-+.
- Game with 2 frames will contain one regular and one last frame, it can thus consist of 5 throws, i.e. the table shall contain 5 cells in the top row, hence +-+-+-+-+-+.
- The last test checks the usual case with 10 frames.

Let's implement the function such that it fulfills the tests:

```
In [4]: def format_top_rule(n_frames=10):
              """Return string representing the top border of the bowling score card"""
             return '+-+-' * (n_frames-1) + '+-+-+-+'
         test_top_rule()
         ...
In [5]: | print(format_top_rule())
         +-+-+-+-+-+-+-+-+-+-+-+-+-+-+-+-+-+-+-+-+-+
```
# **Function format\_mid\_rule()**

The tests and implementation of function format mid rule() are analogous:

```
In [6]: def test mid rule():
             test_equal(format_mid_rule(1), '| +-+-|')
             test_equal(format_mid_rule(2), '| +-| +-+-|')
             test_equal(format_mid_rule(), '| +-| +-| +-| +-| +-| +-| +-| +-| +-| +-+-|')
```
And the implementation:

```
In [7]: def format mid rule(n frames=10):
             """Return string representing the middle rule of the bowling score card"""
             return '| +-' * (n_frames-1) + '| +-+-|'
         test mid rule()
         ...
In [8]: print(format top rule())
         print(format mid rule())
         +-+-+-+-+-+-+-+-+-+-+-+-+-+-+-+-+-+-+-+-+-+
```

```
| +-| +-| +-| +-| +-| +-| +-| +-| +-| +-+-|
```
# **Function format\_bot\_rule()**

And once again, almost the same process:

```
In [9]: def test_bot_rule():
             test_equal(format_bot_rule(1), '+-----+')
             test_equal(format_bot_rule(2), '+---+-----+')
             test_equal(format_bot_rule(), '+---+---+---+---+---+---+---+---+---+-----+')
```
And the implementation:

```
In [10]: def format_bot_rule(n_frames=10):
              """Return string representing the bottom rule of the bowling score card"""
              return '+---' * (n_frames-1) + '+-----+'
          test_bot_rule()
          ...
```

```
In [11]: print(format_top_rule())
```
print(format\_mid\_rule()) print(format\_bot\_rule())

```
+-+-+-+-+-+-+-+-+-+-+-+-+-+-+-+-+-+-+-+-+-+
| +-| +-| +-| +-| +-| +-| +-| +-| +-| +-+-|
+---+---+---+---+---+---+---+---+---+-----+
```
# **Functions format\_row\_1() and format\_row\_2()**

These 2 functions are much more complex (and interesting!) than the 3 functions above. In general, both depend on the list of actual throws scored by a player so far. And both combine 2 different concerns:

- what to print, and
- how to format it properly.

How should we deal with that?

Let's implement these 2 concerns in separate functions like this:

```
In [12]: def format row 1(throws):
              chars = throws_to_chars(throws)
              return format_throw_chars(chars)
          def format_row_2(throws):
              scores = throws to scores(throws)
              return format_frame_scores(scores)
```
Although the 2 functions look similar, the inner data structure is different:

• Function format\_row\_1() is responsible for the first line where we shall print the numbers of pins knocked down in individual throws. The logic, however, is not easy: we should detect spares and strikes and shall replace the numbers by symbols like '/' for spare, 'X' for strike; and for strike we shall also insert some spaces ' '. Thus, function throws\_to\_chars shall return a list of characters, i.e. list of strings of length 1. Function format throw chars shall take this (perhaps incomplete) sequence of chars and produce correctly formatted string representing the first line, i.e. it shall insert some | characters to the right place and take care of the right length of the string.

Function format\_row\_2() is responsible for the second line of the score card, i.e. it shall print the cumulative scores for individual frames. Again it is not trivial to determine the individual frame scores, so this responsibility is separated into function throws\_to\_scores which produces a list of integers, which is then passed to function format\_frame\_scores which takes care of correct formatting.

Let's first deal with the 2 functions responsible for formatting. Since we decomposed the task, we can easily test them if we provide them with the inputs that shall be printed by them.

### **Function format\_throw\_chars()**

Function takes a list of at most 21 characters to be printed in the first line of the score card and returns a string representing the first line, including all the separators '|'. Again, we shall equip it with the possibility to set the number of frames in the game. Let's start with some tests.

```
In [13]: def test_format_throw_chars():
              test_equal(format_throw_chars([], 1), '| | | |')
              test_equal(format_throw_chars([], 2), '| | | | | |')
              test_equal(format_throw_chars([]), '| | | | | | | | | | | | | | | | | | | | | |')
              test_equal(format_throw_chars(['1'], 1), '|1| | |')
              test_equal(format_throw_chars(['1', '4'], 1), '|1|4| |')
              test_equal(format_throw_chars(['1', '/'], 1), '|1|/| |')
              test_equal(format_throw_chars(['X', 'X', 'X'], 1), '|X|X|X|')
              test_equal(format_throw_chars([' ', 'X', 'X', 'X', 'X'], 2), '| |X|X|X|X|')
              test_equal(format_throw_chars([' ', 'X', ' ', 'X', 'X', 'X', 'X'], 3), '| |X| |X|X|
          X|X'|')test_equal(format_throw_chars(['1', '4', '4', '5', '6', '/', '5', '/', ' ', 'X', 
                                              '0', '1', '7', '/', '6', '/', ' ', 'X', '2', '/', '6
          ']), 
                                              '|1|4|4|5|6|/|5|/| |X|0|1|7|/|6|/| |X|2|/|6|')
```
And the implementation:

```
In [14]: def format throw chars(chars, n frames=10):
               """Return string representing the first line of scorecard"""
              # If we do not have enough chars to fill in the first line,
              # append spaces
              n<sub>cells</sub> = 2*n frames+1
              n_spaces = n_cells - len(chars)
              chars.extend([' ' for i in range(n_spaces)])
              return '|' + '|'.join(chars) + '|'
In [15]: test format throw chars()
          ..........
```
# **Function format\_frame\_scores()**

This function is in principle similar to the last one. However, it will take a list of at most 10 numbers as input and produces a string containing textual representation of 10 cells. Each cell will be 3 'spaces' wide, except the last cell which shall be 5 'spaces' wide. It would be also nice if the numbers were centered, if possible, in their cells. Again, the function will take the number of frames in a game as a parameter. As usual, let's start with some tests.

```
In [16]: def test_format_frame_scores():
             test_equal(format_frame_scores([], 1), '| |')
             test_equal(format_frame_scores([], 2), '| | |')
             test_equal(format_frame_scores([], 3), '| | | |')
             test_equal(format_frame_scores([5, 14, 29, 49, 60, 61, 77, 97, 117, 133]), 
                        '| 5 | 14| 29| 49| 60| 61| 77| 97|117| 133 |')
```
#### And the implementation:

```
In [17]: def format_frame_scores(scores, n_frames=10):
              """Return string representing the second line of the scorecard"""
              # Transform scores to strings
              strings = [str(n) for n in scores]
              # Fill in empty cells if needed
              n_ spaces = n_ frames - len(scores)
              strings.extend(['' for i in range(n_spaces)])
              # Center the numbers in the cells
              centered = [s.center(3) for s in strings[:-1]]
              centered.append(strings[-1].center(5))
              return '|' + '|'.join(centered) + '|'
In [18]: test_format_frame_scores()
```
# ....

### **Intermediate check**

We still miss 2 crucial parts of the whole project: functions which shall determine what to print in the first and second line of the scorecard. But if we had this information, we now know how to construct the scorecard of it. Let's try the initial example:

```
In [19]: print(format_top_rule())
          print(format_throw_chars(['1', '4', '4', '5', '6', '/', '5', '/', ' ', 'X', 
                                     '0', '1', '7', '/', '6', '/', ' ', 'X', '2', '/', '6']))
          print(format_mid_rule())
          print(format_frame_scores([5, 14, 29, 49, 60, 61, 77, 97, 117, 133]))
          print(format bot rule())
          +-+-+-+-+-+-+-+-+-+-+-+-+-+-+-+-+-+-+-+-+-+
          |1|4|4|5|6|/|5|/| |X|0|1|7|/|6|/| |X|2|/|6|
          | +-| +-| +-| +-| +-| +-| +-| +-| +-| +-+-|
          | 5 | 14| 29| 49| 60| 61| 77| 97|117| 133 |
          +---+---+---+---+---+---+---+---+---+-----+
```
# **What shall be printed?**

The two functions which determine what shall be printed on the first and on the second line are non-trivial. We will construct them in separate notebooks:

- throws to chars() (bowling line 1.ipynb)
- throws to scores() (bowling line 2.ipynb)

Now, when we know how these functions should be defined, we can import them here and use them.

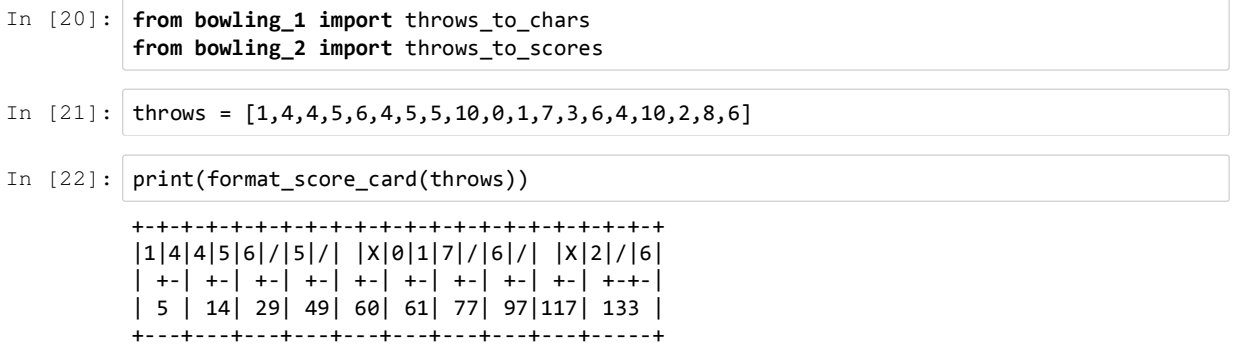

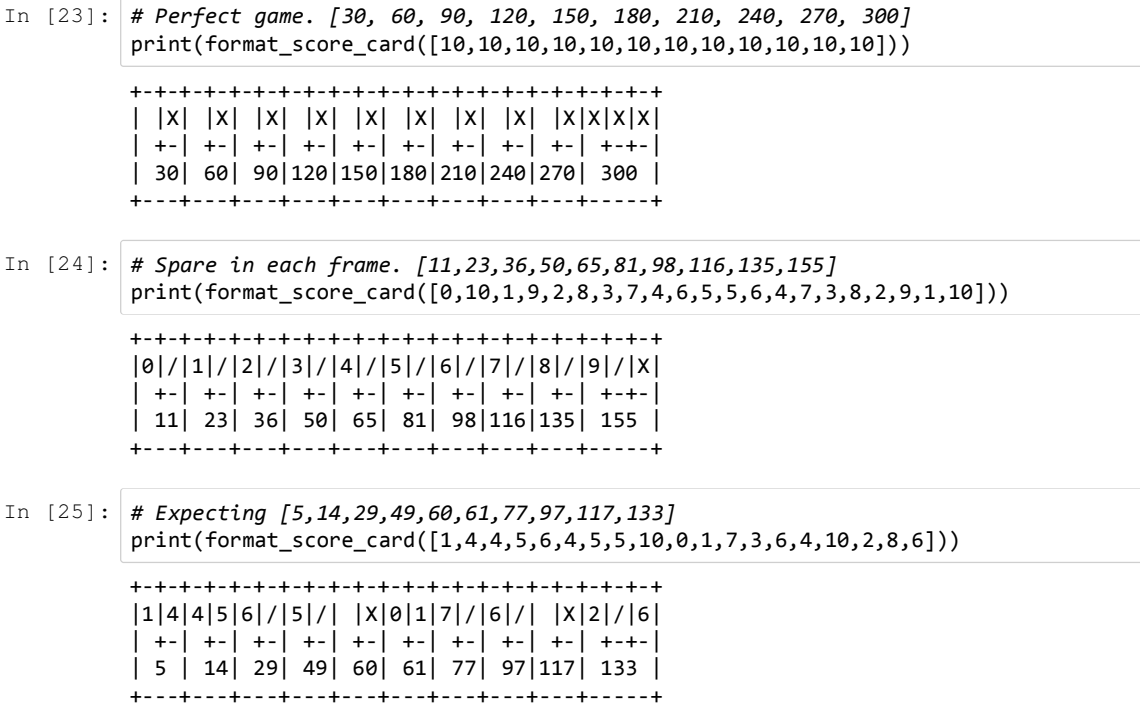

And this was the initial example:

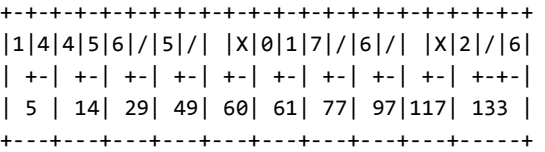

# **Summary**

We demonstrated a lot here:

- We started small with a single failing test and gradually built the functionality, by generalizing the code we already had.
- The test suite helped us to catch errors that we introduced to the code during the development process.
- At several places, we stopped generalizing the function (fulfilling more tests) and did a **refactoring** to make the code more understandable, readable, and intention revealing.
- The code after refactoring has a very simple structure, althought the underlying details are not that simple.

# **Final remarks**

It is worth noting that there are many possible ways how to implement the same functionality. Maybe, it would be profitable to first split the throws into individual frames and then start to process them one by one. Usually, the order in which you create the test cases will drive the development process and will - in an implicit way - determine the structure of the code.

# **Notebook config**

Some setup follows. Ignore it.

```
In [26]: from notebook.services.config import ConfigManager
          cm = ConfigManager()
           cm.update('livereveal', {
                         'theme': 'Simple',
                         'transition': 'slide',
                         'start_slideshow_at': 'selected',
                         'width': 1268,
                         'height': 768,
                         'minScale': 1.0
          })
Out[26]: {'height': 768,
            'minScale': 1.0,
            'start_slideshow_at': 'selected',
            'theme': 'Simple',
            'transition': 'slide',
            'width': 1268}
In [27]: %%HTML
          <style>
          .reveal #notebook-container { width: 90% !important; }
          .CodeMirror { max-width: 100% !important; } 
           pre, code, .CodeMirror-code, .reveal pre, .reveal code { 
            font-family: "Consolas", "Source Code Pro", "Courier New", Courier, monospace;
          }
          pre, code, .CodeMirror-code { 
               font-size: inherit !important;
          }
          .reveal .code_cell { 
               font-size: 130% !important;
               line-height: 130% !important;
          }
          </style>
```